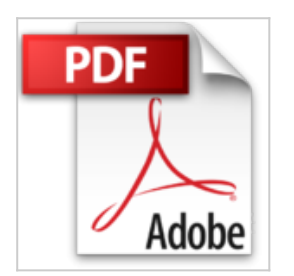

## **Excel 2013 L'Essentiel Pour les Nuls**

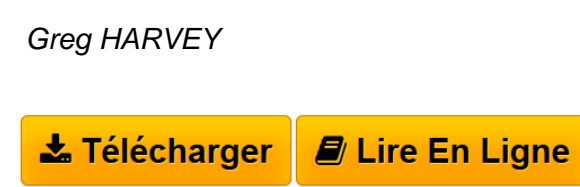

**Excel 2013 L'Essentiel Pour les Nuls** Greg HARVEY

**[Telecharger](http://bookspofr.club/fr/read.php?id=B00L89C46K&src=fbs)** [Excel 2013 L'Essentiel Pour les Nuls ...pdf](http://bookspofr.club/fr/read.php?id=B00L89C46K&src=fbs)

**[Lire en Ligne](http://bookspofr.club/fr/read.php?id=B00L89C46K&src=fbs)** [Excel 2013 L'Essentiel Pour les Nuls ...pdf](http://bookspofr.club/fr/read.php?id=B00L89C46K&src=fbs)

## **Excel 2013 L'Essentiel Pour les Nuls**

Greg HARVEY

**Excel 2013 L'Essentiel Pour les Nuls** Greg HARVEY

Format: Ebook Kindle Présentation de l'éditeur

## **Les livres d'informatique les plus accessibles sont dans la collection pour les Nuls**

Vous trouvez les livres d'informatiques trop compliqués et ennuyeux, ou vous n'avez pas envie de lire des dizaines de pages pour accéder à une information qui vous semble évidente ? Alors, vous pouvez être rassuré, avec les titres de la nouvelle collection l'Essentiel pour les Nuls, vous ne trouverez que les informations indispensables pour bien démarrer en informatique.

**Au programme de**

*l'Essentiel Excel 2013 pour les Nuls :*

Découverte de l'interface d'Excel 2013

Entrée des données et les formater

Calculs élémentaires

Formules et fonctions

Gérer des feuilles de calcul multiples et les organiser

L'art subtil des graphiques

Extrait Introduction

Bienvenue dans Excel 2013 L'Essentiel pour les Nuls. Dans ce livre, comme son nom l'indique, rien de superflu et le minimum de bla-bla : vous ne trouverez que des informations qui vous sont essentielles pour profiter au mieux d'Excel 2013.

De quoi parle ce livre ?

Ce livre expose les techniques fondamentales que vous devez connaître pour créer, modifier, mettre en forme et imprimer vos propres feuilles de calcul, et même les convertir en graphiques. Gardez cependant à l'esprit que ce livre ne fait qu'aborder ces notions de la manière la plus facile ; il n'a pas du tout été question pour moi d'aller au fond des choses. Le livre est essentiellement consacré à la création de feuilles de calcul avec Excel, car c'est bien cela qui intéresse la majorité des gens !

À qui s'adresse ce livre ?

Ce livre s'adresse aux lecteurs qui savent déjà se servir d'un ordinateur équipé de Windows 7 ou Windows 8/8.1. Si vous possédez une version plus ancienne de Windows (XP ou Vista), vous ne pourrez pas installer Excel 2013 dessus. Nous considérons également que vous avez déjà installé Excel sur votre ordinateur.

Que contient ce livre ?

Ce livre est constitué de neuf chapitres qui vont vous permettre de profiter au plus vite d'Excel 2013.

Si vous n'avez jamais vu un tableur de près, vous avez intérêt à commencer par lire le Chapitre 1 pour découvrir les secrets de l'interface avant de passer, dans le Chapitre 2, à la création des feuilles de calcul. Le Chapitre 3 explique comment mettre les données en forme afin de mieux les présenter. Reportez-vous au Chapitre 4 pour réorganiser, supprimer ou insérer de nouvelles informations dans une feuille de calcul. Et ne manquez pas de lire le Chapitre 5 pour tout savoir sur les manières d'imprimer votre travail achevé. Le Chapitre 6 est truffé de bonnes idées sur l'art et la manière d'organiser rationnellement vos données dans une seule feuille. Le Chapitre 7 vous dit tout sur les tableaux croisés. Enfin, grâce au Chapitre 8, vous apprendrez à créer des graphiques à partir de vos données.

Vous croiserez de temps à autre des paragraphes comme le suivant. N'hésitez pas à les lire !

Ce type de paragraphe fournit des conseils, des trucs ou encore des informations complémentaires en lien avec le sujet traité. Présentation de l'éditeur

## **Les livres d'informatique les plus accessibles sont dans la collection pour les Nuls**

Vous trouvez les livres d'informatiques trop compliqués et ennuyeux, ou vous n'avez pas envie de lire des dizaines de pages pour accéder à une information qui vous semble évidente ? Alors, vous pouvez être rassuré, avec les titres de la nouvelle collection l'Essentiel pour les Nuls, vous ne trouverez que les informations indispensables pour bien démarrer en informatique.

**Au programme de**

*l'Essentiel*

Découverte de l'interface d'Excel 2013

Entrée des données et les formater

Calculs élémentaires

Formules et fonctions

Gérer des feuilles de calcul multiples et les organiser

L'art subtil des graphiques

Download and Read Online Excel 2013 L'Essentiel Pour les Nuls Greg HARVEY #6PLI8T05WHZ

Lire Excel 2013 L'Essentiel Pour les Nuls par Greg HARVEY pour ebook en ligneExcel 2013 L'Essentiel Pour les Nuls par Greg HARVEY Téléchargement gratuit de PDF, livres audio, livres à lire, bons livres à lire, livres bon marché, bons livres, livres en ligne, livres en ligne, revues de livres epub, lecture de livres en ligne, livres à lire en ligne, bibliothèque en ligne, bons livres à lire, PDF Les meilleurs livres à lire, les meilleurs livres pour lire les livres Excel 2013 L'Essentiel Pour les Nuls par Greg HARVEY à lire en ligne.Online Excel 2013 L'Essentiel Pour les Nuls par Greg HARVEY ebook Téléchargement PDFExcel 2013 L'Essentiel Pour les Nuls par Greg HARVEY DocExcel 2013 L'Essentiel Pour les Nuls par Greg HARVEY MobipocketExcel 2013 L'Essentiel Pour les Nuls par Greg HARVEY EPub **6PLI8T05WHZ6PLI8T05WHZ6PLI8T05WHZ**